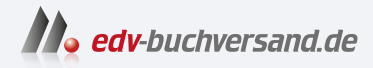

## Datenbankentwicklung lernen mit SQL Server 2022 Der praxisorientierte Grundkurs

### **[» Hier geht's](https://www.edv-buchversand.de/product/or-222/Datenbankentwicklung%20lernen%20mit%20SQL%20Server%202022)  direkt zum Buch**

# DAS VORWORT

Dieses Vorwort wird Ihnen von www.edv-buchversand.de zur Verfügung gestellt.

# Vorwort

Nachdem Microsoft in den letzten Jahren alle ein bis zwei Jahre eine neue Version des hauseigenen Datenbank-Management-Systems SQL Server auf den Markt brachte, entstand nach SQL Server 2019 eine etwas längere Lücke. Gerade noch rechtzeitig, um den angepeilten Produktnamen SQL Server 2022 beizubehalten, erschien dann Ende November 2022 die neueste Version von SQL Server. Für die passenden Client Tools (das SQL Server Management Studio 19) dauerte es sogar noch bis Ende Januar 2023. Doch das Warten hat sich gelohnt. Sowohl der SQL Server als auch seine Client Tools machen einen stabilen und ausgereiften Eindruck. Hier macht es sich bezahlt, dass das Produkt über viele Jahre kontinuierlich gereift ist, ohne das Rad neu zu erfinden. Zu den interessantesten Neuerungen zählt neben einigen SQL-Spracherweiterungen auch eine immer besser werdende Anbindung an die Azure Cloud, sodass man die meisten Tools nahezu unverändert nutzen kann, egal ob sich die verwendete Datenbank auf einem Server im lokalen Netzwerk oder in der Azure Cloud befindet.

Genauso, wie SQL Server immer weiterentwickelt wurde, so wird auch dieses Buch ständig weiterentwickelt, das bereits in ähnlicher Form für SQL Server 2008, SQL Server 2008 R2, SQL Server 2012, SQL Server 2016 und SQL Server 2017 verfügbar war. Lediglich SQL Server 2014 und SQL Server 2019 wurden ausgelassen, da sich die Neuerungen - zumindest im Bereich der Datenbankentwicklung- in Grenzen hielten. Nun ist SQL Server 2022 erhältlich, der zumindest auf den zweiten Blick erneut eine Vielzahl von Neuerungen für alle Editionen von SQL Server mit sich bringt. Daher erschien es sowohl Verlag als auch Autor sinnvoll, wieder eine erweiterte Neuauflage des Buchs herauszubringen.

Die im Buch beschriebenen Beispiele beziehen sich zwar wiederum auf die Express Edition von Microsoft SQL Server, sind aber allesamt auch auf den größeren Editionen von SQL Server anwendbar, sodass der Text damit als Einstieg für alle Editionen geeignet ist. Auf eine Buch-DVD wurde bewusst verzichtet, da die benötigte Software problemlos in der jeweils aktuellsten Version aus dem Internet heruntergeladen werden kann. Inzwischen sind auch die dafür benötigten Internetbandbreiten nahezu überall verfügbar, sodass man auf den Download nicht mehr allzu lange warten muss.

Damit Sie auch wissen, wer dieses Buch geschrieben hat, möchte ich mich kurz vorstellen:

Ich beschäftige mich seit etwa 1995 mit dem SQL Server (damals noch in der Version 6.0) und habe das Produkt seitdem in seinen vielfältigen Facetten kennengelernt – anfangs in Form von Performanceuntersuchungen für meine Diplomarbeit zum T hema »Optimierung von Datenbankanwendungen«, mit der ich im Jahr 1996 mein Informatikstudium an der FH Darmstadt erfolgreich abschloss, und anschließend aus der Sicht des Datenbankadministrators für ein großes Unternehmen der Reisebranche. Danach wechselte ich in ein mittelständisches Softwarehaus, in dem mich der SQL Server sowohl aus der Sicht eines Administrators als auch aus der eines Anwendungsentwicklers stets begleitete. Seit 2007 bin ich nun als Senior Consultant (mittlerweile Executive Consultant) für das große, international agierende Beratungsunternehmen CGI (bzw. deren Vorgängerunternehmen Unilog Avinci und Logica) tätig und spätestens seit diesem Zeitpunkt völlig auf den SQL

#### Vorwort

Server fokussiert. Sofern es die Projekte zulassen, bin ich auch immer wieder mal als Sprecher auf diversen Fachkonferenzen (z.B. BASTA!, SQLCON, Deutsche SQL Server Konferenz, Frankfurter Datenbanktage/IT -Tage) sowie in der offiziellen SQL Server User Community PASS (Professional Association for SQL Server) aktiv.

Und nach all dieser Zeit fasziniert es mich nach wie vor, dass es immer wieder Neues beim SQL Server zu entdecken gibt. Mittlerweile wird das Produkt aufgrund der vielen Zusatzdienste und -komponenten völlig zu Recht häufig auch als Microsoft-Datenplattform bezeichnet. Mit diesem Buch möchte ich versuchen, Ihnen etwas von der Begeisterung und Faszination zu diesem Produkt weiterzugeben.

Bevor ich aber mit dem eigentlichen Buchtext beginne, will ich noch ein Dankeschön an verschiedene Personen loswerden:

Beginnen möchte ich mit dem O'Reilly Verlag und hier insbesondere Alexandra Follenius erwähnen, die dieses Buch von Verlagsseite aus betreut hat.

Des Weiteren bedanke ich mich natürlich bei allen Kunden, Kollegen und Freunden, die mich immer wieder in Gesprächen oder in Form von Lesermails mit interessanten Ideen und Anregungen für dieses Buch versorgt haben.

Mein letztes Dankeschön geht - wie immer - an meine Frau Birgit, und zwar dafür, dass sie wieder einmal Verständnis dafür aufbringen konnte, dass ich für einen gewissen Zeitraum einen guten Teil meiner Freizeit für die Bearbeitung dieses Buchtexts aufbringen musste.

Robert Panther Hattersheim, im April 2023